## **Processamento da Informação – Atividade em aula** NOTA: ……………………………………………………………………

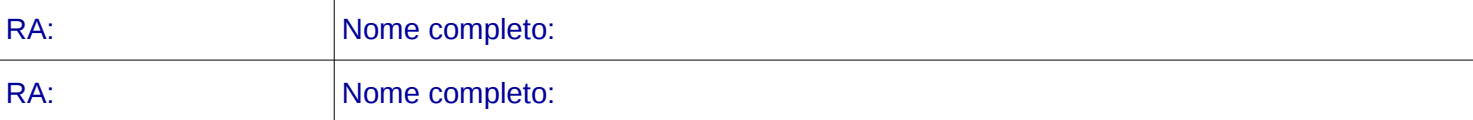

1. Indique em português, de forma concisa, o que realiza cada método: [5 pontos]

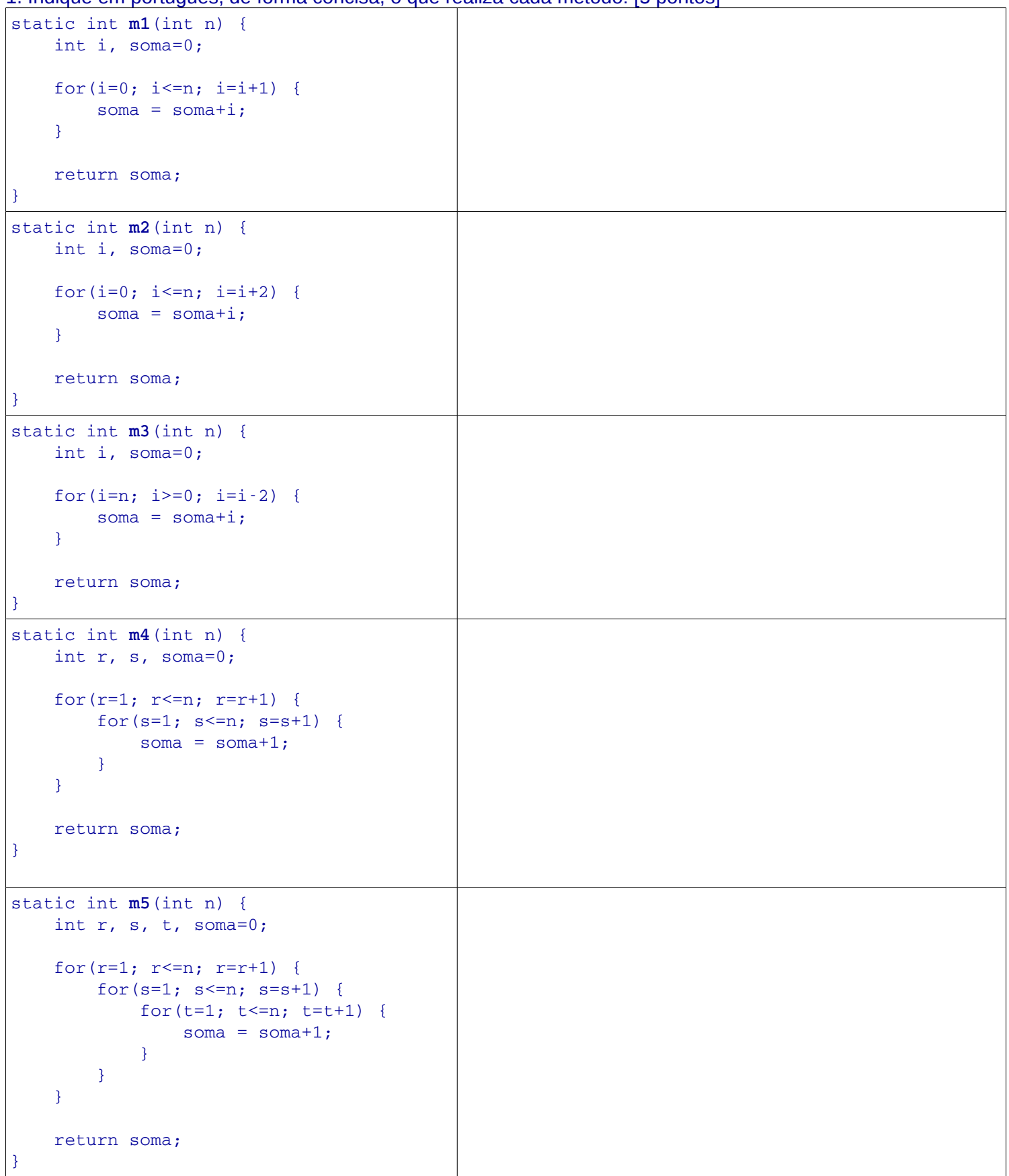

Considere os seguintes métodos (coluna esquerda) e indique o resultado da execução das instruções dadas na coluna direita. [6 pontos]

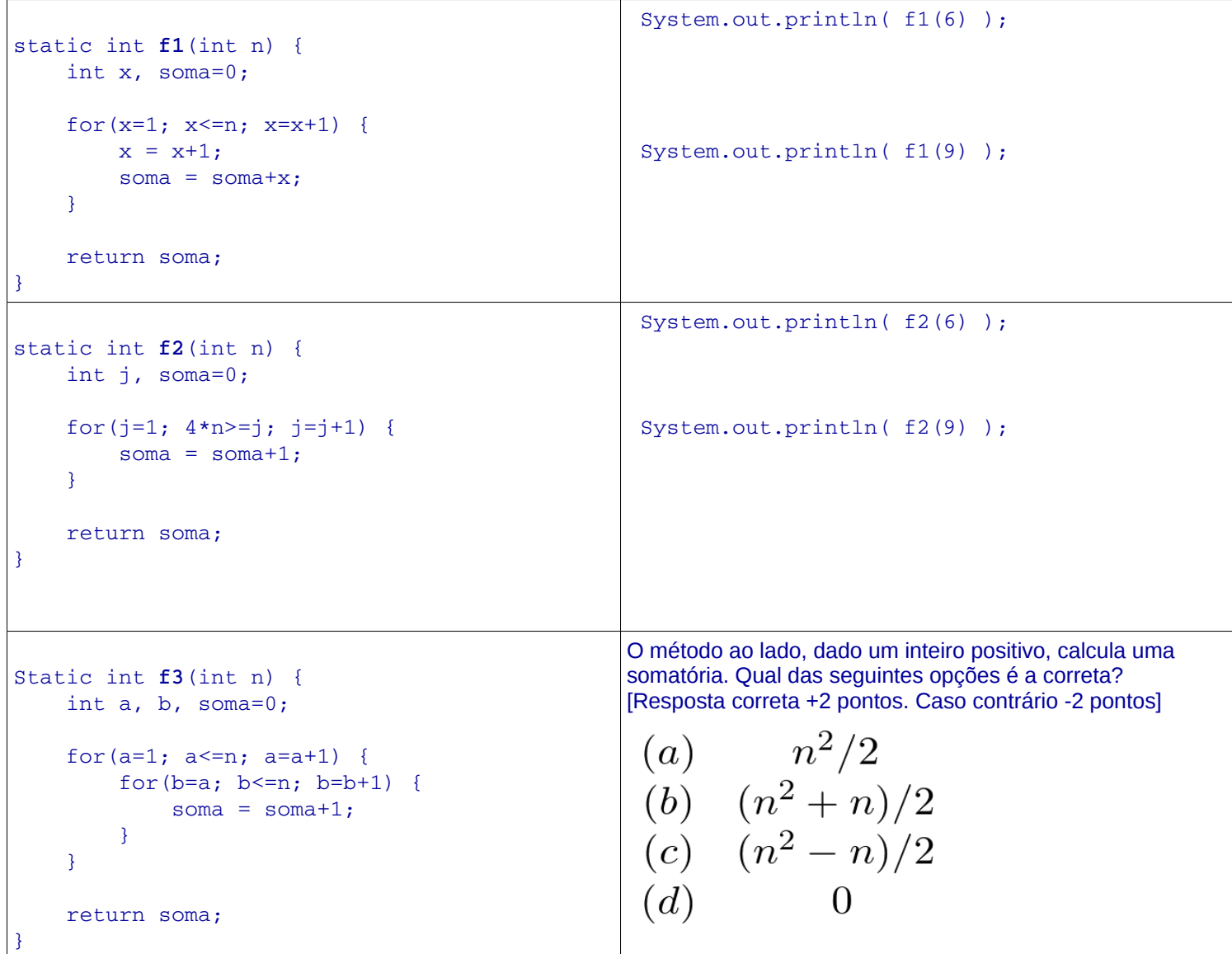

## **Desafio**:

O que devolve o seguinte método? [2 pontos]

```
  static int numeroSegundosDia() {
    int h, m, s;
    int soma=0;
    for (h=0; h<24; h=h+1) {
         for (m=0; m<60; m=m+1) {
              if (m==30) {
                  break;
              }
      for (s=0; s<60; s=s+1) {
        soma = soma + 1;
              }
         }
    }
    return soma;
}
```